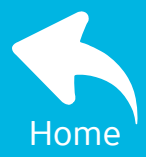

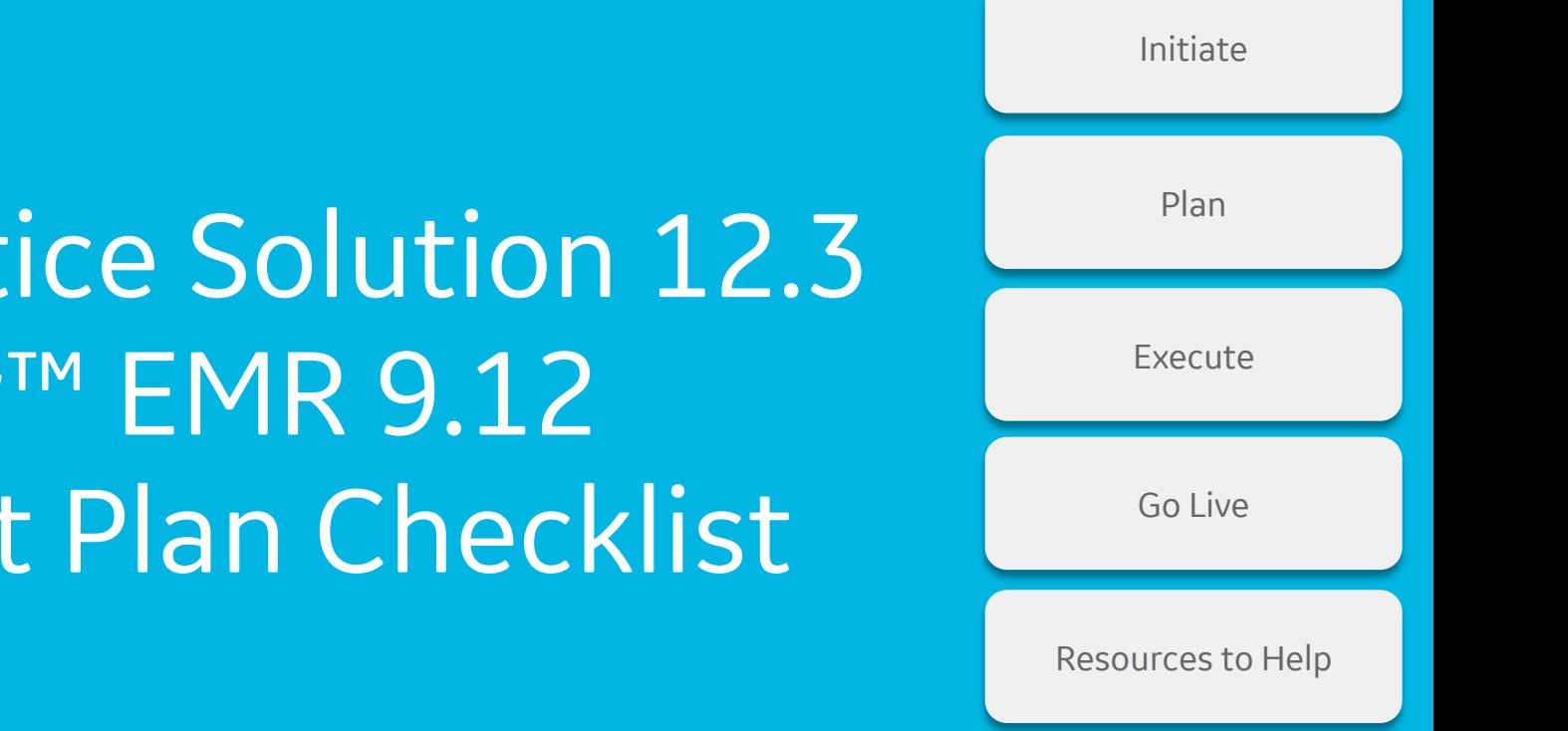

<span id="page-0-0"></span>Centricity™ Practice Solution 12.3 & Centricity™ EMR 9.12 Upgrade Project Plan Checklist

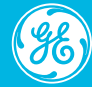

## Upgrade Timeline

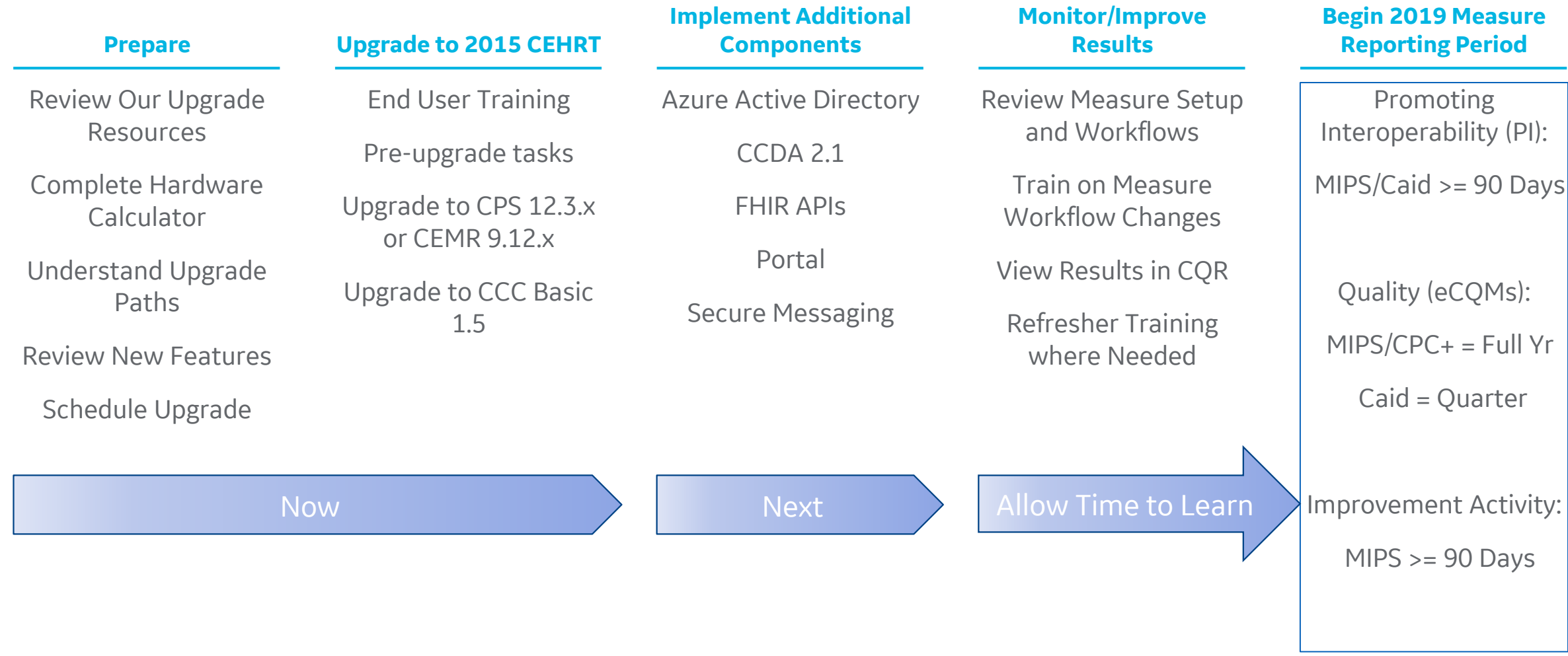

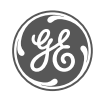

#### Upgrade Resources on the Customer Portal

#### **https://digital.gehealthcare.com**

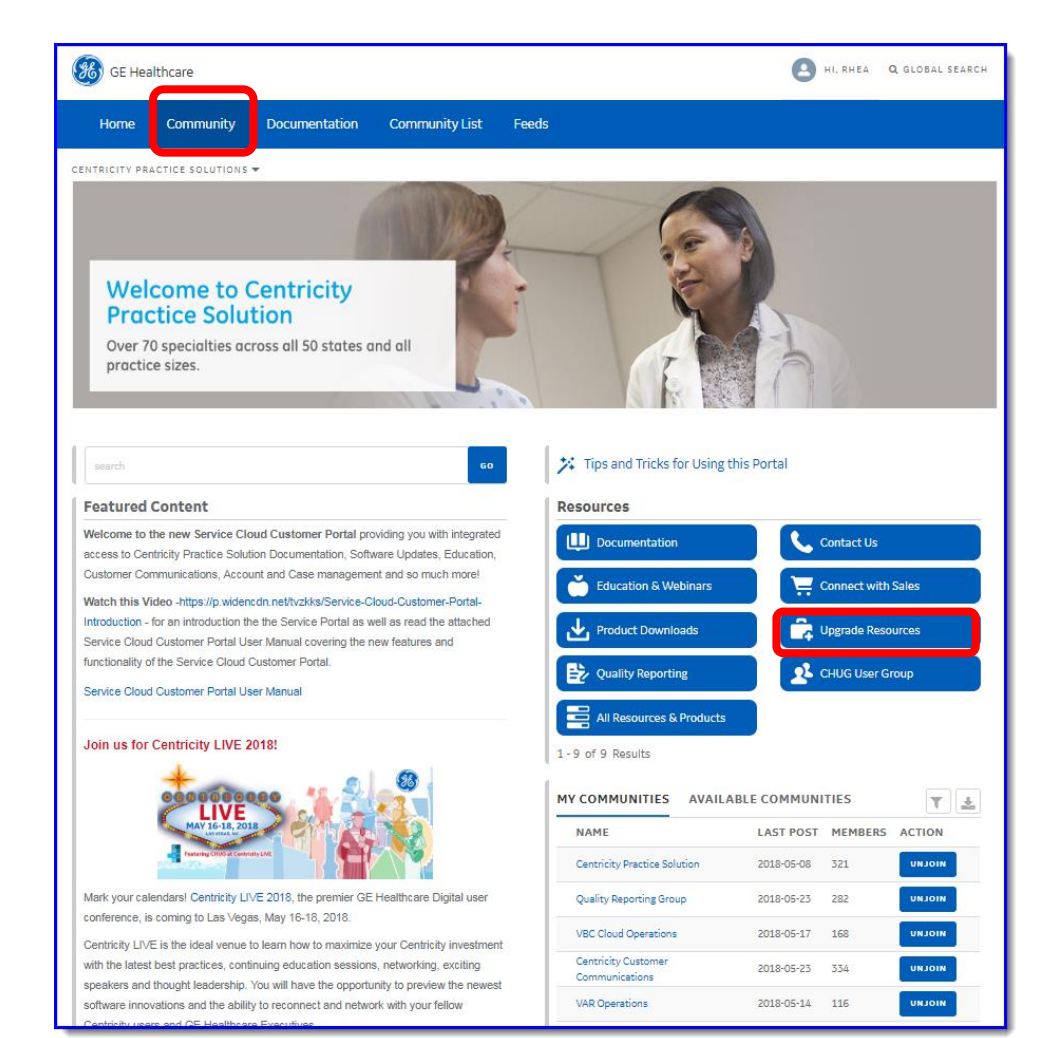

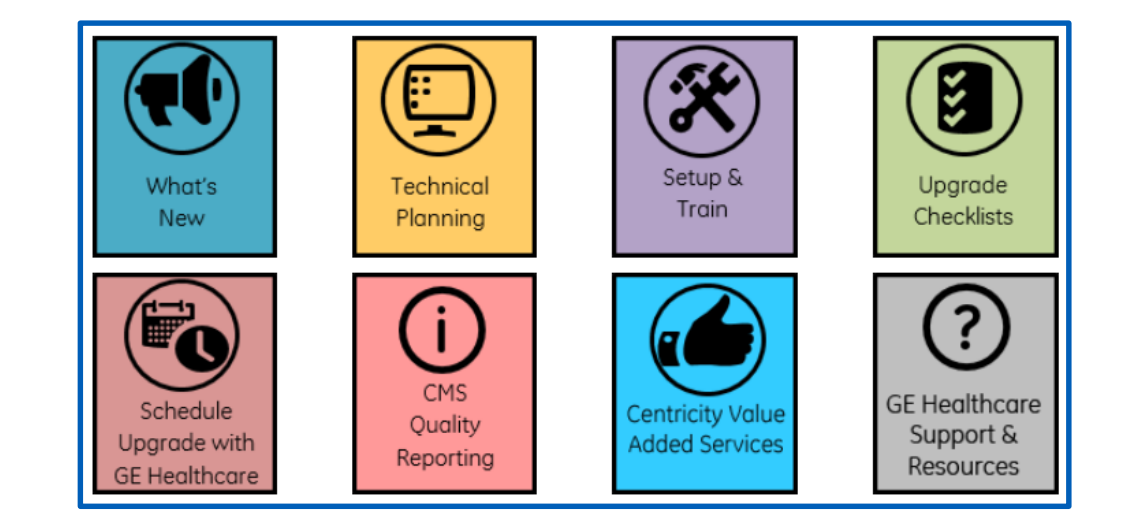

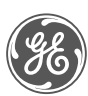

## <span id="page-3-0"></span>Initiate

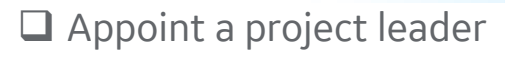

- $\Box$  Create an internal upgrade project team with representation from each functional area including IT
- $\Box$  Review GE upgrade resources in community (see previous slide)
- Map out all Centricity and Centricity inter-related components in use including billing and scheduling addons, reporting modules, scrubbers, EDI solutions, ePrescribing, portals, messaging, reminder systems, etc.
- $\Box$  Perform a complete release note & technical documentation review for all upgrading systems
	- Community > Upgrade Resources > What's New & Technical Planning
	- Community > Product Downloads
- $\Box$  Identify need for assisted upgrade services based on current versus future state considering any new features or solutions to be implemented
- $\Box$  Complete technical planning for upgrade
	- Community > Upgrade Resources > Technical Planning
- $\Box$  Conduct an internal upgrade project kick off

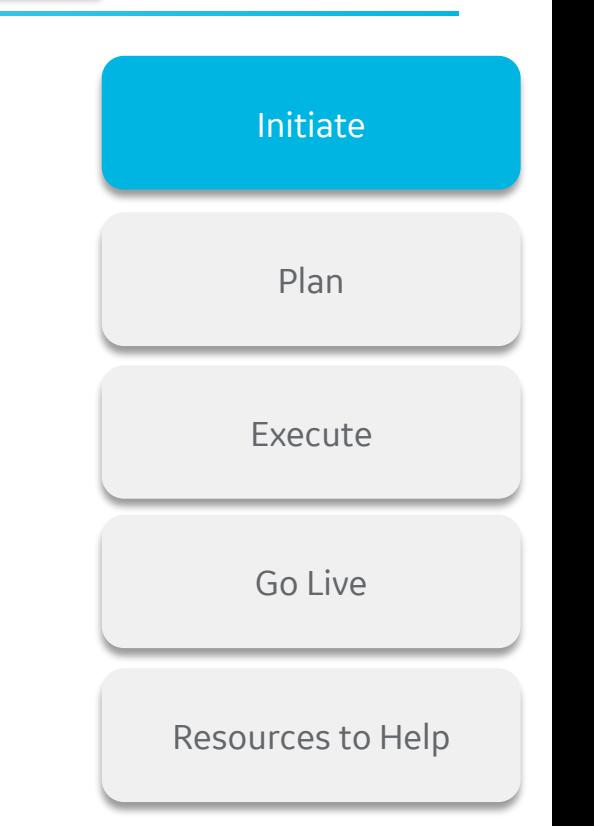

[Home](#page-0-0)

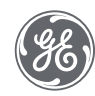

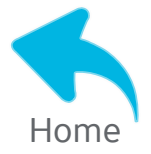

## <span id="page-4-0"></span>Plan

- $\Box$  Finalize identification & purchase of needed technical components for upgrade
- $\Box$  Identify all key project contacts, third-party vendors & software suppliers, interface partners, & help desk contact information for quick reference
- $\square$  Discuss upgrade plans & additional services options with GE or VAR representatives
- □ Consider implementing or refreshing a Centricity test system prior to upgrade
- $\Box$  Alert key contacts of system components about upgrade plans & validate readiness for upgrade with each
- $\Box$  Develop a training plan
- $\Box$  Begin an issues tracker with assigned owners and regular project touch points
- $\Box$  Finalize contracting as required with GE, VAR representatives, and other inter-related system parties
- □ Create a project schedule
- $\Box$  Develop a go live day & post live issues routing procedure

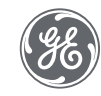

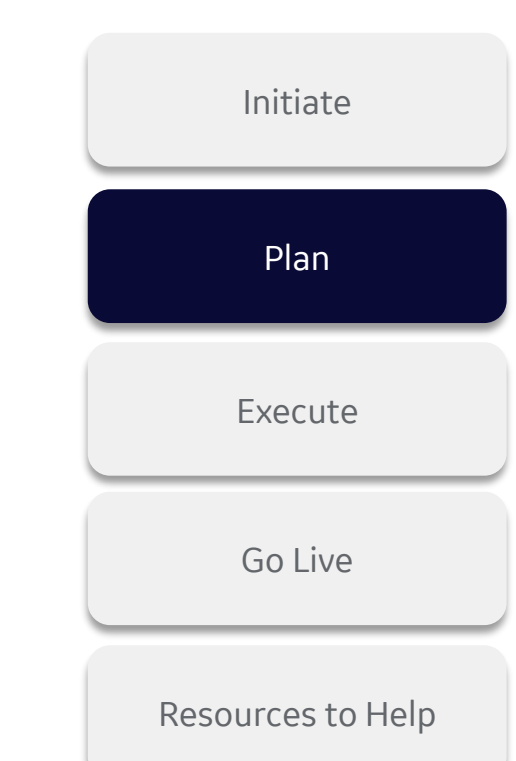

### <span id="page-5-0"></span>**Execute**

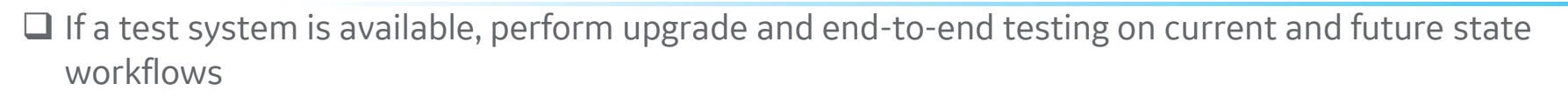

- $\Box$  Install and ready technical systems for upgrade
- $\Box$  Finalize pre-upgrade training with GE, VAR representatives, and other inter-related system parties
- $\Box$  Execute on end user training plan
- $\Box$  Consider upgrading components in advance of the Centricity software as possible
- □ Complete Active Directory & Azure Active Directory tasks
- □ Complete Go / No Go meeting, review schedule of events, handoffs, & outstanding issues list
- $\Box$  Communicate to organization upgrade schedule & issue reporting procedure
- $\Box$  Complete pre-upgrade tasks per Centricity upgrade technical documentation
- $\Box$  Backup Systems & Upgrade Centricity and other inter-related systems

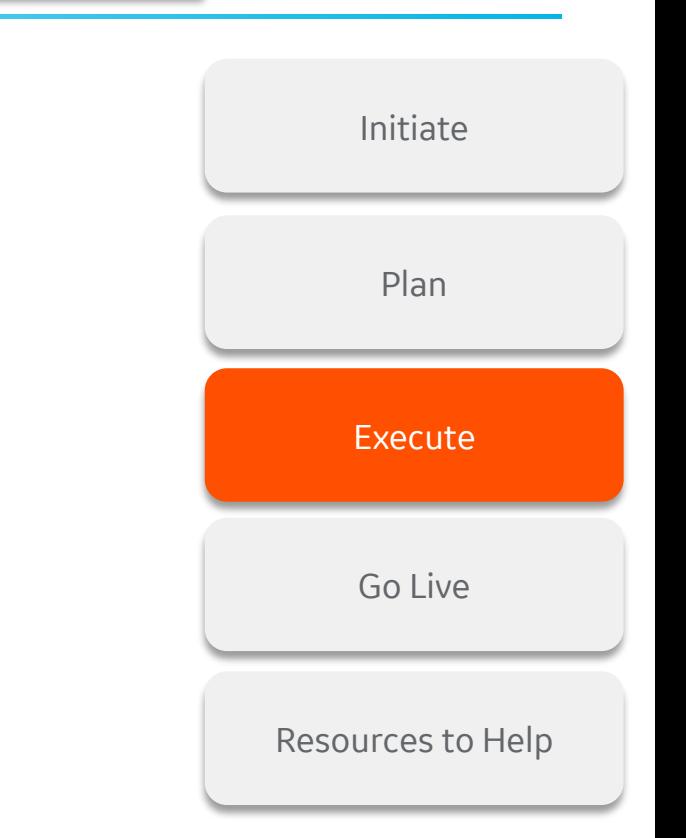

[Home](#page-0-0)

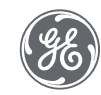

# <span id="page-6-0"></span>Go Live

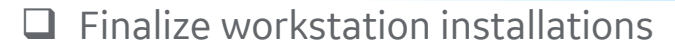

- $\Box$  Complete post upgrade feature or system setup, configuration, and grant permissions
- $\Box$  Complete CCC or other form installation and configurations
	- Community > All Resources & Products > Centricity Clinical Content
- $\Box$  Core team tests system access and baseline functionality
- $\Box$  Core team is available on clinic floor for troubleshooting and questions
- Communication to organization announcing go live and reminder of issues reporting procedure
- $\Box$  Monitor and prioritize any incoming issues or concerns with owners to resolve
- $\Box$  Monitor interfaces and quality reporting data flow to CQR as applicable

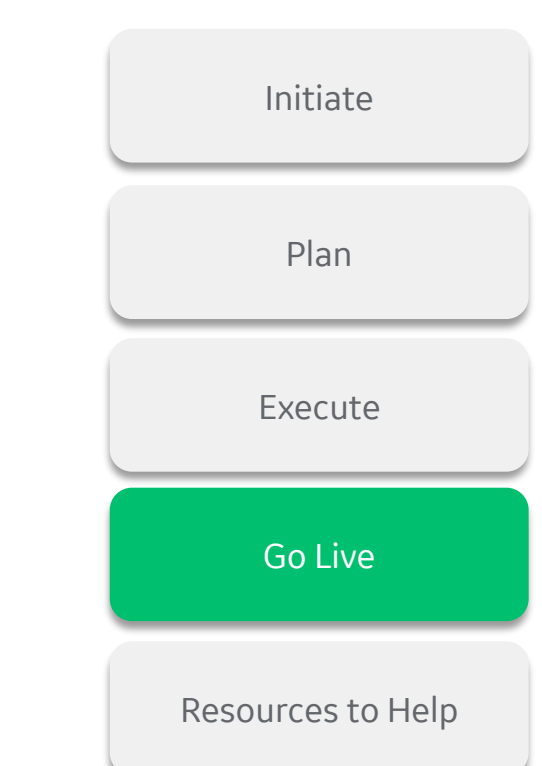

[Home](#page-0-0)

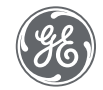

### Reference our Customer Portal for Ongoing Updates

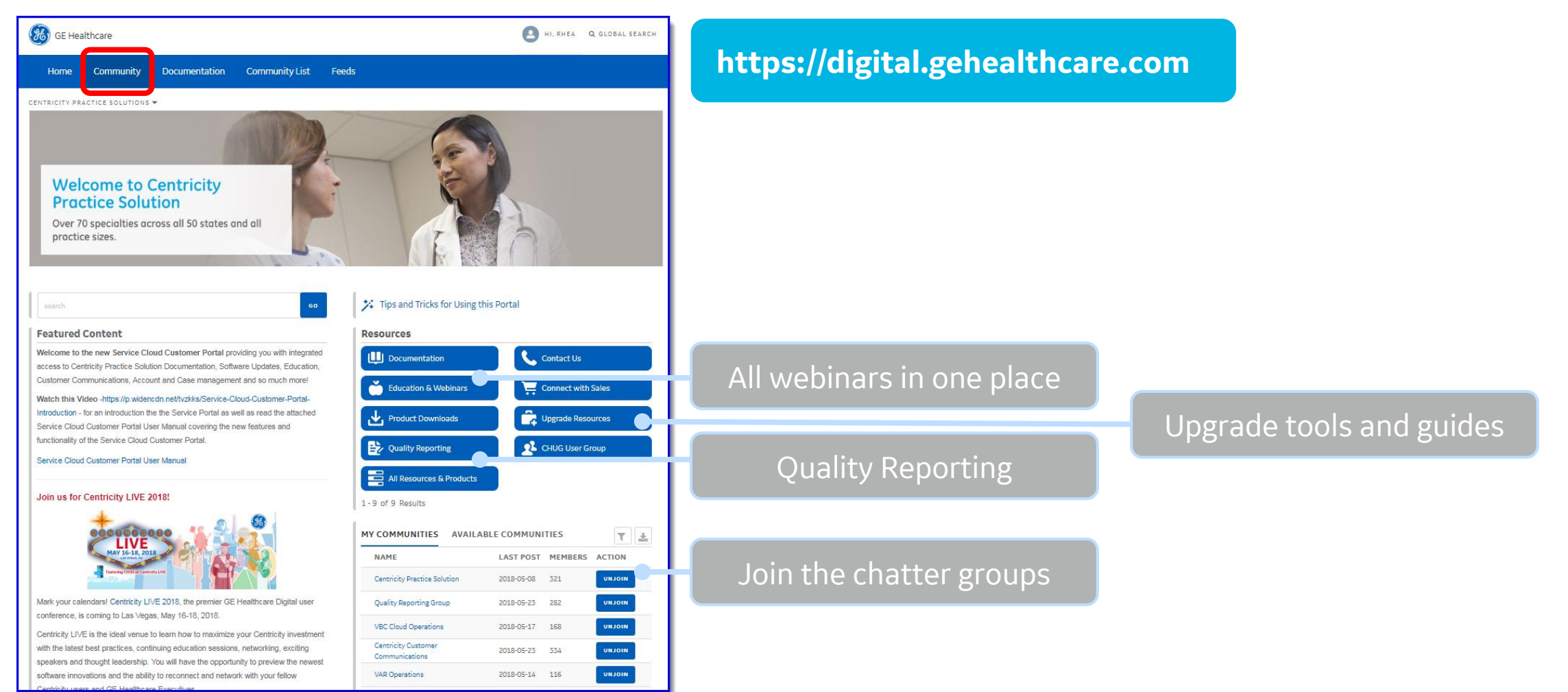

#### <span id="page-8-0"></span>Community Chatter Groups

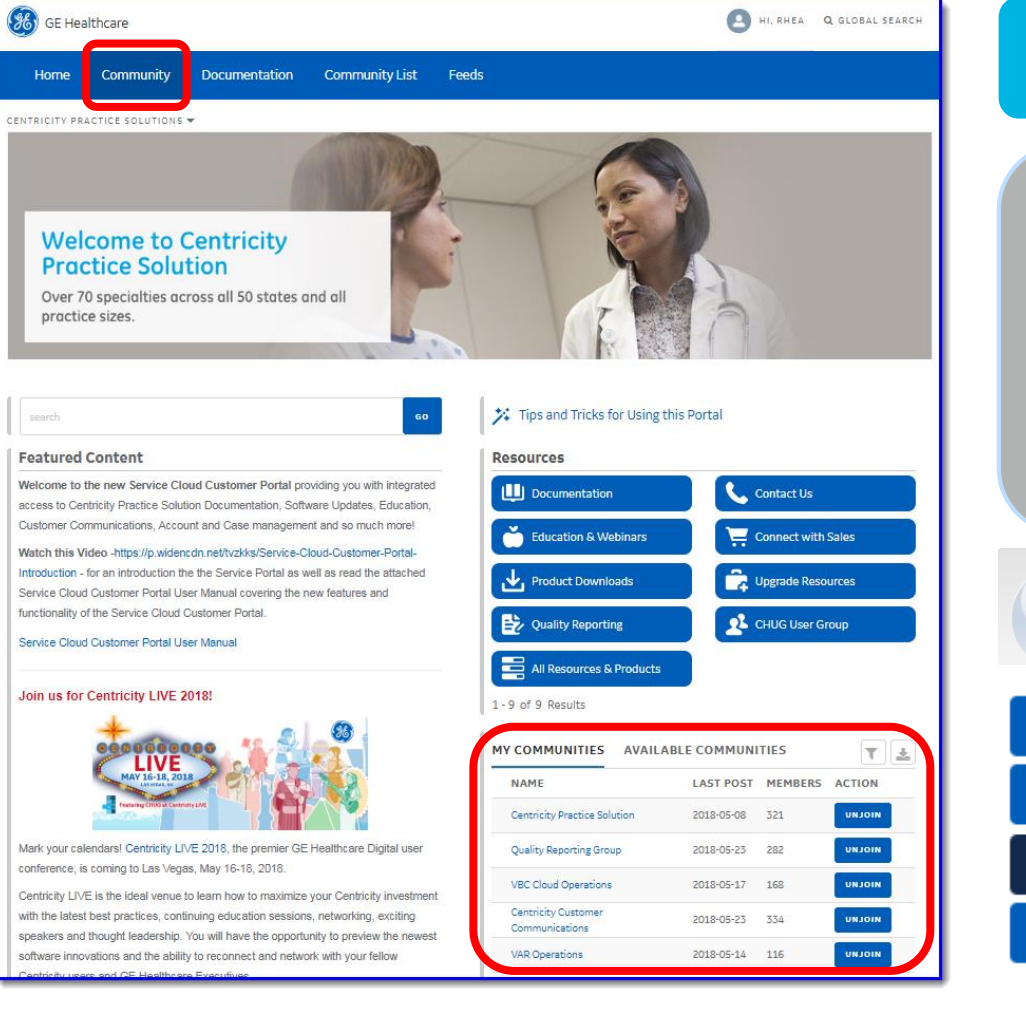

#### **https://digital.gehealthcare.com**

- Select "Available Communities"
- Select "Join" next to communities of interest
- Select each community you join to configure email notifications (default is weekly)

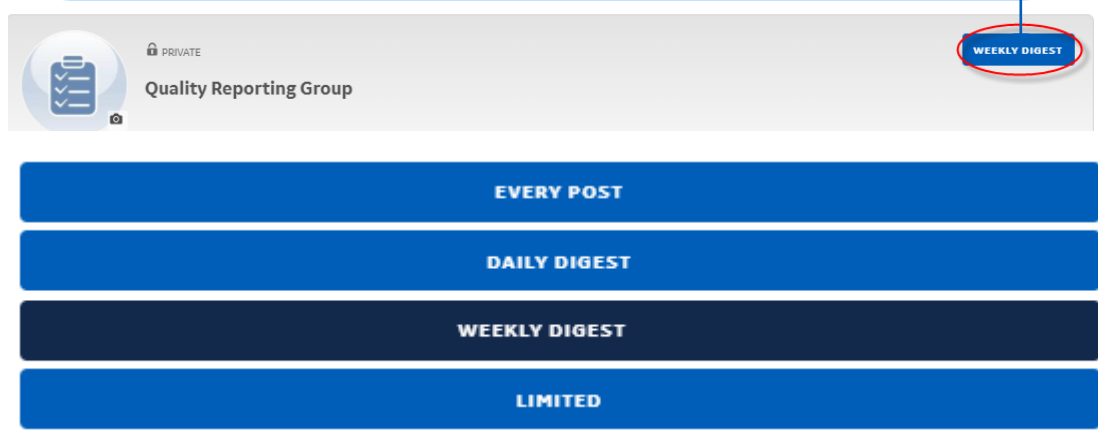

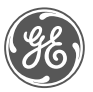

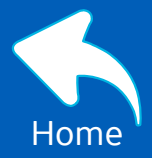

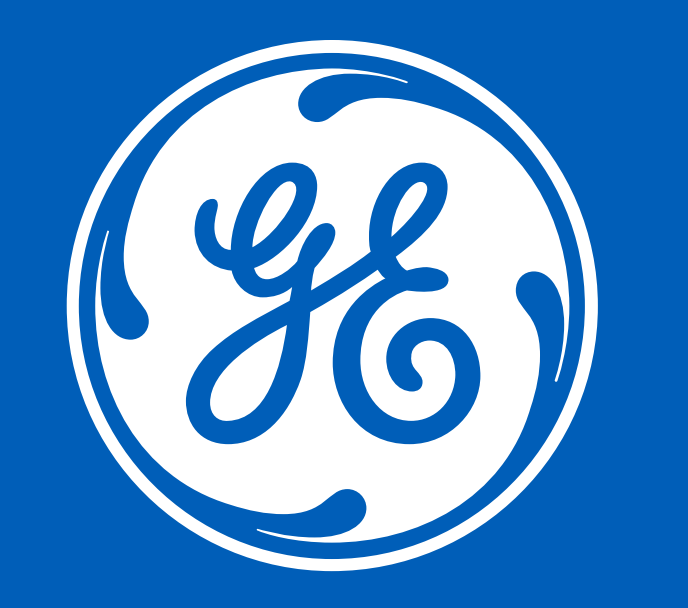